## **Programowanie systemów mikroprocesorowych i mikrokontrolerów**

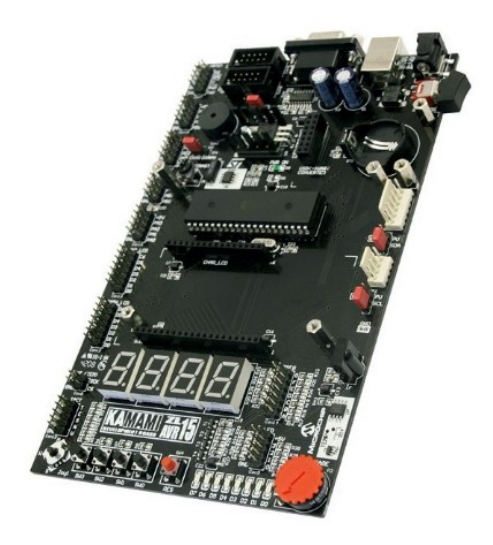

## **Zadanie 7. Projekt – połączenie wszystkich programów z poprzednich zajęć w jedną całość**

Napisz program, wyświetlający na ekranie LCD aktualny czas pobrany z RTC, aktualną temperaturę pobraną z czujnika temperatury lub aktualne napięcie na potencjometrze. Przełączanie między ekranami ma następować po naciśnięciu przycisku.

- Czas ma być odczytywany funkcją getTime() do trzech zmiennych, reprezentujących godziny, minuty oraz sekundy.
- Przed wejściem do głównej pętli programu, ustaw czas funkcją setTime, przyjmującą trzy argumenty.
- Temperaturę odczytaj funkcją getTemp(), która powinna umożliwiać odczyt temperatury zarówno w stopniach Celsjusza jak i Fahrenheita, w zależności od podanego argumentu.
- Funkcja getVoltage ma służyć do odczytu napięcia na potencjometrze. Do odczytu napięcia użyj trybu "Free Running Mode" oraz przerwania od przetwornika ADC.
- Wyświetlanie danych na ekranie ma zależeć od zmiennej mode, zmienianej przyciskiem.
- Po każdym naciśnięciu przycisku, tryb (określony zmienną mode) powinien zmienić się na następny.

Użyj następującego schematu programu i napisz wszystkie niezbędne funkcje.

```
int main()
{
    //inicjalizacja I2C/SPI/LCD…
    setTime(23, 59, 50); //ustawienie czasu na 23:59:50
    while(1){
         getTime(&hr, &min, &sec);
         temp = getTemp(Celsius); //druga opcja powinna byc
                                     //temperatura w stopniach 
                                     //Fahrenheita
         volt = getVolume();
          displayData(mode, 0, 0);
          //wyswietlenie ekranu na podanych wspolrzednych, 
          //w zaleznosci od aktualnego trybu (zmienna mode)
         mode = checkBtn();//sprawdzenie przycisku, jeżeli był wcisniety, to 
           //zmiana wyświetlanego ekranu
         wait100ms();
     }
}
```